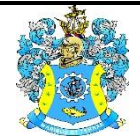

Федеральное агентство по рыболовству Федеральное государственное бюджетное образовательное учреждение высшего образования «Калининградский государственный технический университет» (ФГБОУ ВО «КГТУ»)

> УТВЕРЖДАЮ Начальник УРОПСП

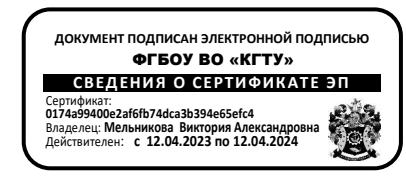

Фонд оценочных средств (приложение к рабочей программе модуля) **«МАТЕМАТИЧЕСКОЕ И ИМИТАЦИОННОЕ МОДЕЛИРОВАНИЕ»**

основной профессиональной образовательной программы бакалавриата по направлению подготовки

## **09.03.03 ПРИКЛАДНАЯ ИНФОРМАТИКА**

Профиль программы **«ПРИКЛАДНАЯ ИНФОРМАТИКА В ЭКОНОМИКЕ»**

ИНСТИТУТ цифровых технологий РАЗРАБОТЧИК кафедра прикладной математики и информационных технологий

#### **1 РЕЗУЛЬТАТЫ ОСВОЕНИЯ ДИСЦИПЛИНЫ**

Таблица 1 – Планируемые результаты обучения по дисциплине, соотнесенные с установленными индикаторами достижения компетенций

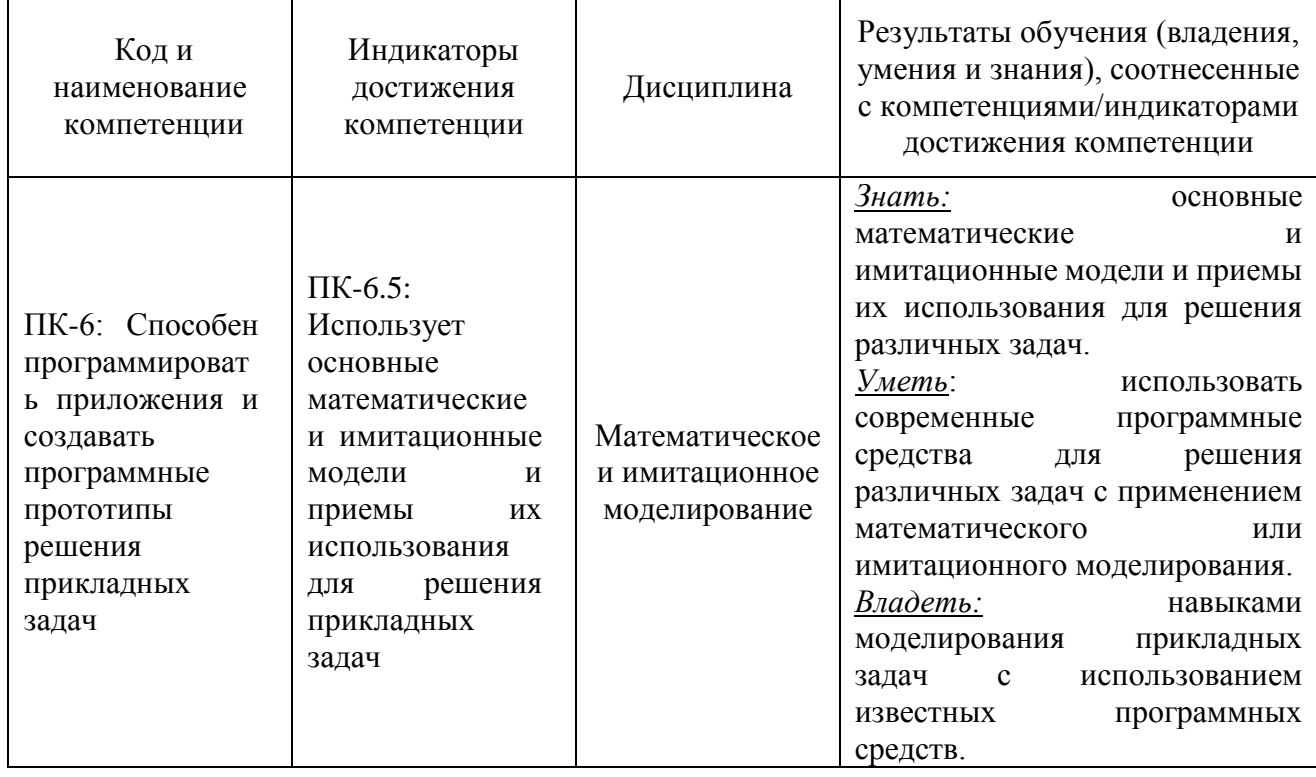

# **2 ПЕРЕЧЕНЬ ОЦЕНОЧНЫХ СРЕДСТВ ДЛЯ ПОЭТАПНОГО ФОРМИРОВАНИЯ РЕЗУЛЬТАТОВ ОСВОЕНИЯ ДИСЦИПЛИНЫ (ТЕКУЩИЙ КОНТРОЛЬ) И ПРОМЕЖУТОЧНОЙ АТТЕСТАЦИИ**

2.1. Для оценки результатов освоения дисциплины используются**:**

- оценочные средства текущего контроля успеваемости;

- оценочные средства для промежуточной аттестации по дисциплине.

2.2. К оценочным средствам поэтапного формирования результатов освоения дисциплины относятся:

- тестовые задания;

- задания и контрольные вопросы по лабораторным работам;

**-** задания по контрольной работе (заочная форма).

2.3 К оценочным средствам для промежуточной аттестации по дисциплине, проводимой в форме дифференцированного зачета, относятся:

- промежуточная аттестация в форме дифференцированного зачета проходит по результатам прохождения всех видов текущего контроля успеваемости.

#### **3 ОЦЕНОЧНЫЕ СРЕДСТВА ТЕКУЩЕГО КОНТРОЛЯ УСПЕВАЕМОСТИ**

3.1 Тестовые задания предназначены для оценки в рамках текущего контроля успеваемости знаний, приобретенных студентами на лекционных и практических занятиях.

Содержание теста определяется в соответствии с содержанием дисциплины пропорционально учебному времени, отведенному на изучение разделов, перечисленных в рабочей программе модуля.

Время выполнения теста 50 мин.

Типовые варианты тестовых заданий приведены в Приложении 1.

3.2 Шкала оценивания тестовых заданий основана на пятибалльной системе, которая реализована в программном обеспечении.

Оценка «отлично» выставляется при правильном выполнении не менее 90% заданий.

Оценка «хорошо» выставляется при правильном выполнении не менее 80% заданий.

Оценка «удовлетворительно» выставляется при правильном выполнении не менее 60% заданий.

Оценка «неудовлетворительно» выставляется при правильном выполнении менее 60% заданий.

Результаты измерений индикатора считаются положительными при правильном выполнении не менее 60% заданий.

3.3 Типовые задания и контрольные вопросы по лабораторным работам приведены в Приложении 2*.*

3.4 Критерии и шкала оценивания результатов выполнения лабораторных работ.

Шкала оценивания результатов выполнения заданий основана на пятибалльной системе.

Оценка «отлично» выставляется в случае, если задания выполнены по правильным формулам и алгоритмам и без ошибок.

Оценка «хорошо» выставляется в случае, если задания выполнены по правильным формулам и алгоритмам, и допущено не более двух ошибок.

Оценка «удовлетворительно» выставляется в случае, если задания выполнены по правильным формулам и алгоритмам, и допущено три ошибки.

Оценка «неудовлетворительно» выставляется в случае, если задания выполнены с использованием неправильных алгоритмов и формул.

Результаты измерений индикатора считаются положительными при положительной оценке за выполнение задания.

## **4 ОЦЕНОЧНЫЕ СРЕДСТВА ДЛЯ ПРОМЕЖУТОЧНОЙ АТТЕСТАЦИИ ПО ДИСЦИПЛИНЕ**

4.1. Учебным планом предусмотрено выполнение одной контрольной работы (заочная форма).

Типовые задания контрольной работы приведены в Приложении 3.

Контрольная работа, выполненная без грубых ошибок, допускается к защите. Защита контрольной работы состоит в выполнении в присутствии преподавателя любого задания, аналогичного контрольной работе.

4.2 Шкала оценивания результатов выполнения заданий контрольной работы основана на пятибалльной системе.

Оценка «отлично» выставляется в случае, если задания выполнены по правильным формулам и алгоритмам и без ошибок.

Оценка «хорошо» выставляется в случае, если задания выполнены по правильным формулам и алгоритмам, допущено не более двух ошибок.

Оценка «удовлетворительно» выставляется в случае, если задания выполнены по правильным формулам и алгоритмам, допущено три ошибки.

Оценка «неудовлетворительно» выставляется в случае, если задания выполнены с использованием неправильных алгоритмов и формул.

Результаты измерений индикатора считаются положительными при положительной оценке за выполнение задания.

4.3**.** Промежуточная аттестация по дисциплине в форме дифференцированного зачета проходит по результатам прохождения всех видов текущего контроля успеваемости.

Контрольные вопросы и задания по дисциплине, которые при необходимости (в случае не прохождения обучающимся всех видов текущего контроля) могут быть использованы для промежуточной аттестации, приведены в Приложении 4.

4.4. Критерии и шкала оценивания промежуточной аттестации.

Шкала итоговой аттестации по дисциплине, то есть оценивания результатов освоения дисциплины в случае не прохождения обучающимся всех видов текущего контроля, основана на пятибалльной системе.

Оценка «отлично» выставляется в случае, если студент исчерпывающе, последовательно, четко и логически стройно излагал ответы на вопросы, обосновывая их в числе прочего и знаниями из общеобразовательных и общеинженерных дисциплин, умеет делать обобщения и выводы, владеет основными терминами и понятиями, умеет тесно увязывать теорию с практикой, свободно справляется с задачами, вопросами и другими видами применения знаний, использовал в ответе материал дополнительной литературы, дал правильные ответы на дополнительные вопросы.

Оценка «хорошо» выставляется в случае, если студент грамотно и по существу излагал ответ на вопросы, не допуская существенных неточностей, но при этом его ответы были недостаточно обоснованы, владеет основными терминами и понятиями, правильно применяет теоретические положения при решении задач, использует в ответе материал только основной литературы; владеет основными умениями; при ответе на дополнительные вопросы допускал неточности и незначительные ошибки.

Оценка «удовлетворительно» выставляется в случае, если студент при ответе на вопросы продемонстрировал знания только основного материала, но допускал неточности, использовал недостаточно правильные формулировки, испытывает затруднения при решении задач; использовал при ответе только лекционный материал; при ответе на дополнительные вопросы допускал ошибки.

Оценка «неудовлетворительно» выставляется в случае, если студент не смог объяснить смысл написанного им при подготовке к ответу текста; не ориентируется в терминологии дисциплины; не может ответить на дополнительные вопросы.

Компетенции в той части, в которой они должны быть сформированы в рамках изучения дисциплины, могут считаться сформированными в случае, если студент получил на зачете положительную оценку.

#### **5 СВЕДЕНИЯ О ФОНДЕ ОЦЕНОЧНЫХ СРЕДСТВ И ЕГО СОГЛАСОВАНИИ**

Фонд оценочных средств аттестации по дисциплине «Математическое и имитационное моделирование» представляет собой компонент основной профессиональной образовательной программы по направлению подготовки 09.03.03 Прикладная информатика, профиль «Прикладная информатика в экономике»**.**

Фонд оценочных средств рассмотрен и одобрен на заседании кафедры прикладной математики и информационных технологий 04.03.22 (протокол № 6).

И.о. заведующего кафедрой А.И. Руденко

Фонд оценочных средств рассмотрен и одобрен на заседании кафедры систем управления и вычислительной техники (протокол № 5 от 25.04.2022 г.).

Заведующий кафедрой **В.А. Петрикин** 

Приложение №1

## **ТЕСТОВЫЕ ЗАДАНИЯ**

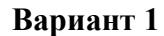

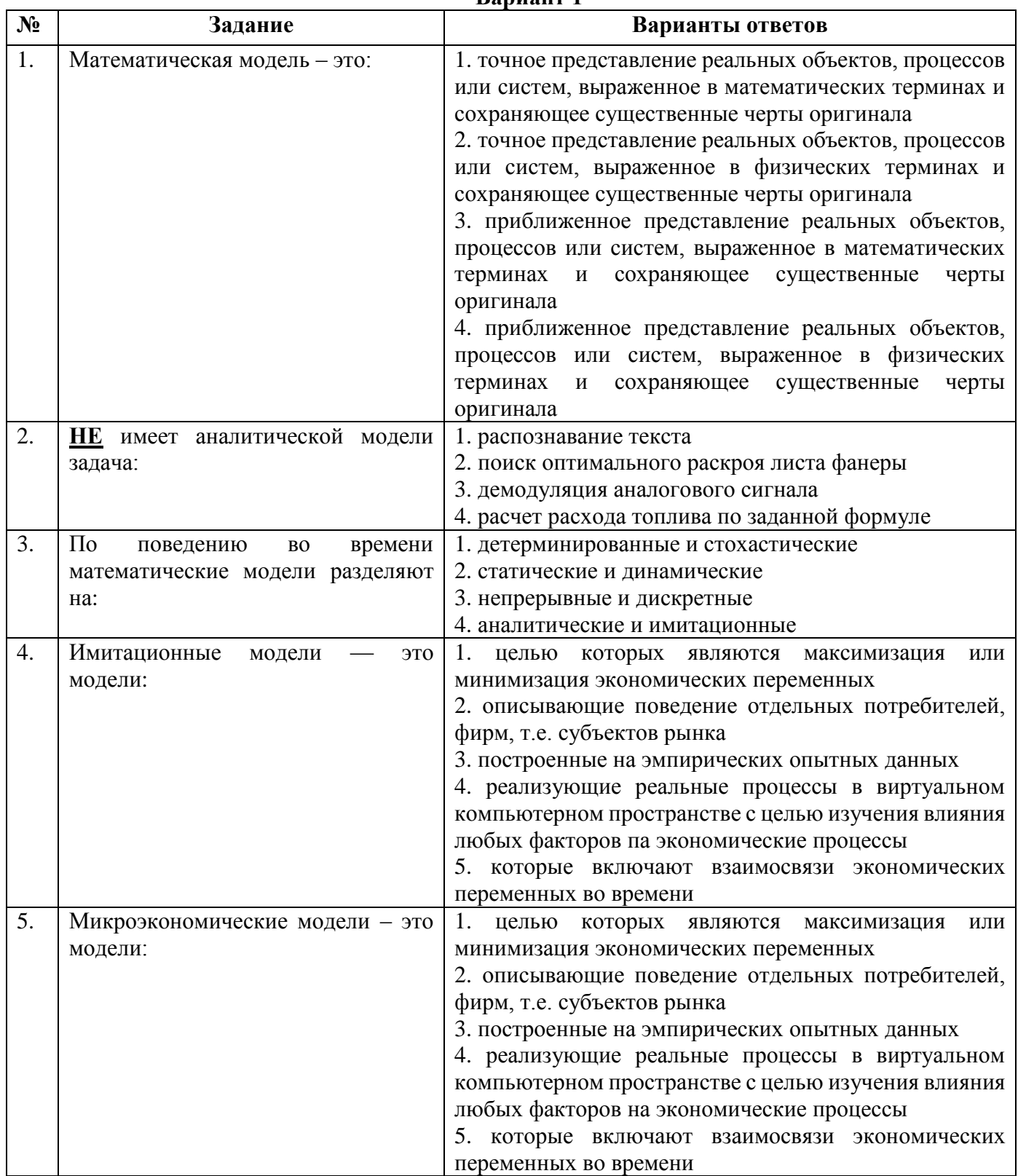

ФОНД ОЦЕНОЧНЫХ СРЕДСТВ ДЛЯ АТТЕСТАЦИИ ПО ДИСЦИПЛИНЕ «МАТЕМАТИЧЕСКОЕ И ИМИТАЦИОННОЕ МОДЕЛИРОВАНИЕ» (ПРИЛОЖЕНИЕ К РАБОЧЕЙ ПРОГРАММЕ МОДУЛЯ) ОСНОВНОЙ ПРОФЕССИОНАЛЬНОЙ ОБРАЗОВАТЕЛЬНОЙ ПРОГРАММЫ ВЫСШЕГО ОБРАЗОВАНИЯ (БАКАЛАВРИАТ) Версия 1 2000 году с поставление по поставке по поставке по по в 8

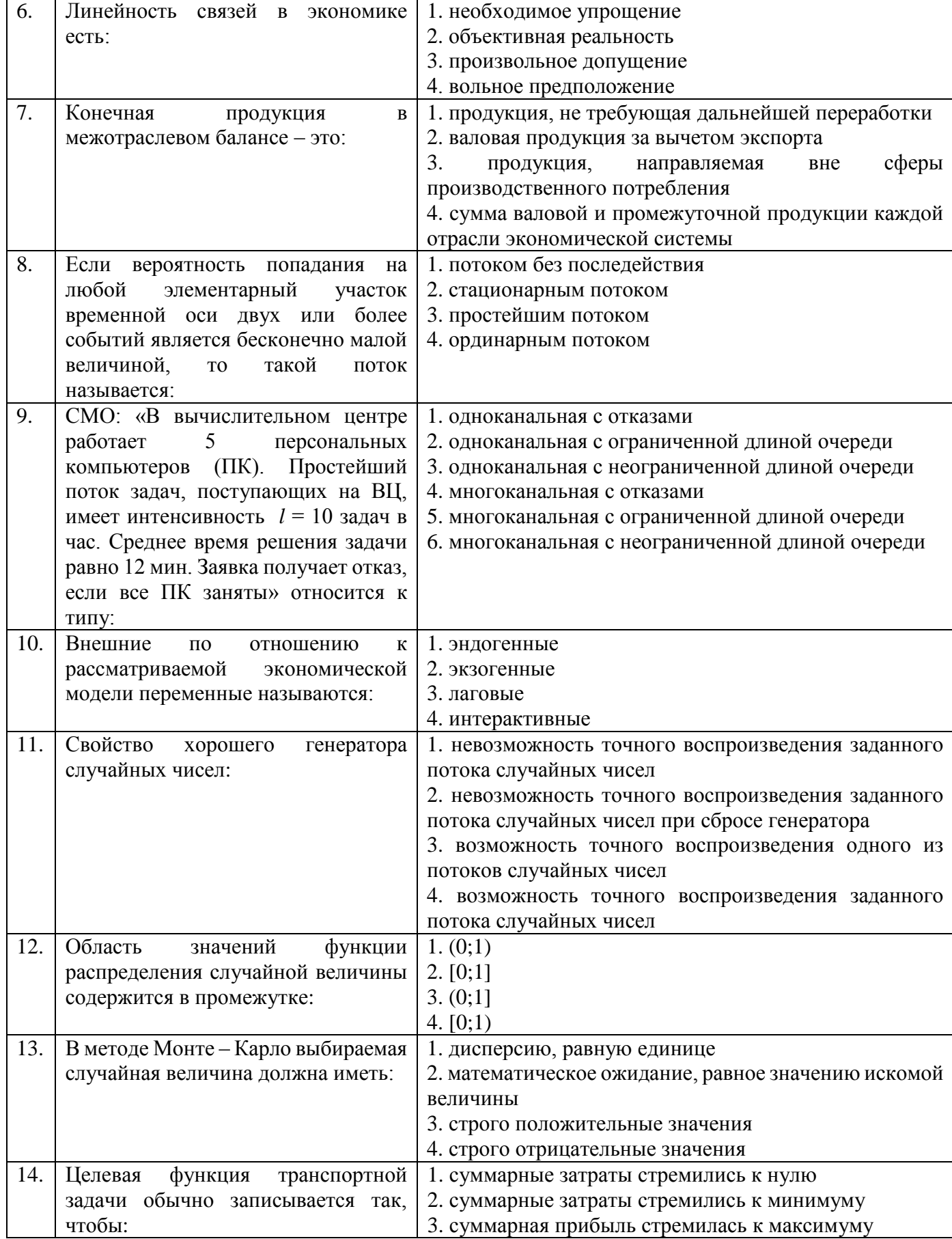

ФОНД ОЦЕНОЧНЫХ СРЕДСТВ ДЛЯ АТТЕСТАЦИИ ПО ДИСЦИПЛИНЕ «МАТЕМАТИЧЕСКОЕ И ИМИТАЦИОННОЕ МОДЕЛИРОВАНИЕ» (ПРИЛОЖЕНИЕ К РАБОЧЕЙ ПРОГРАММЕ МОДУЛЯ) ОСНОВНОЙ ПРОФЕССИОНАЛЬНОЙ **ОБРАЗОВАТЕЛЬНОЙ** ВЫСШЕГО ПРОГРАММЫ **ОБРАЗОВАНИЯ** (БАКАЛАВРИАТ) Версия 1

 $\frac{9}{2}$ 

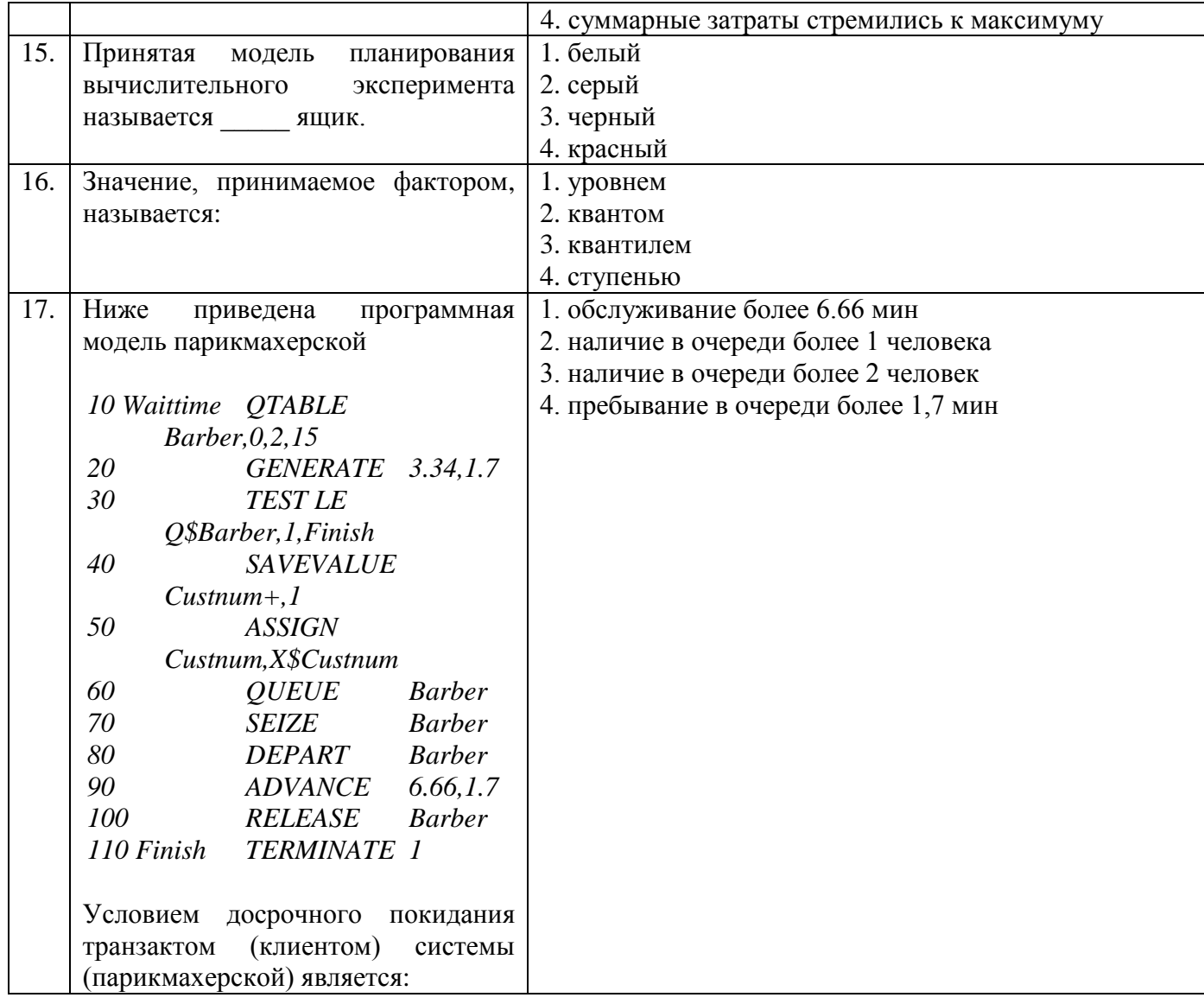

## Вариант 2

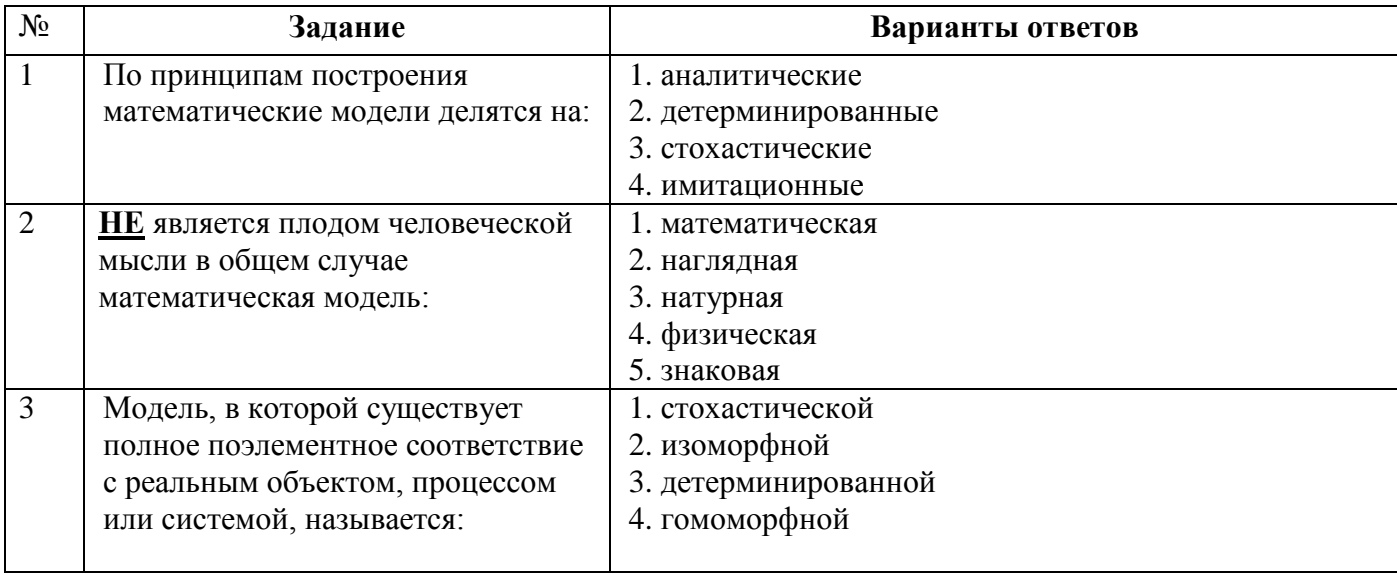

#### ФОНД ОЦЕНОЧНЫХ СРЕДСТВ ДЛЯ АТТЕСТАЦИИ ПО ДИСЦИПЛИНЕ «МАТЕМАТИЧЕСКОЕ И ИМИТАЦИОННОЕ МОДЕЛИРОВАНИЕ» (ПРИЛОЖЕНИЕ К РАБОЧЕЙ ПРОГРАММЕ МОДУЛЯ) ОСНОВНОЙ<br>ПРОФЕССИОНАЛЬНОЙ ОБРАЗОВАТЕЛЬНОЙ ПРОГРАММЫ ВЫСШЕГО ОБРАЗОВАНИЯ ПРОФЕССИОНАЛЬНОЙ ОБРАЗОВАТЕЛЬНОЙ ПРОГРАММЫ ВЫСШЕГО ОБРАЗОВАНИЯ (БАКАЛАВРИАТ) Версия 1 10

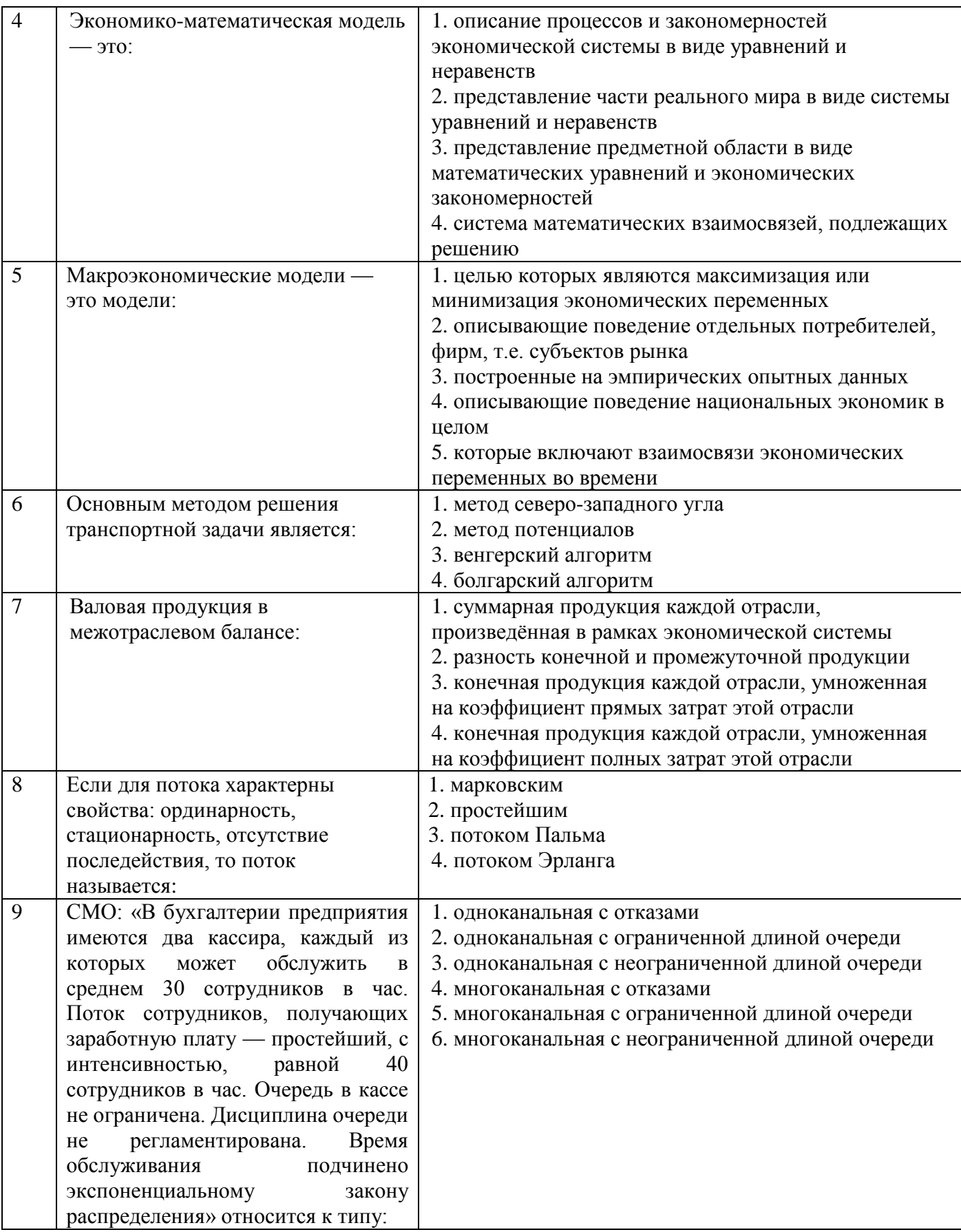

ФОНД ОЦЕНОЧНЫХ СРЕДСТВ ДЛЯ АТТЕСТАЦИИ ПО ДИСЦИПЛИНЕ «МАТЕМАТИЧЕСКОЕ И ИМИТАЦИОННОЕ МОДЕЛИРОВАНИЕ» (ПРИЛОЖЕНИЕ К РАБОЧЕЙ ПРОГРАММЕ МОДУЛЯ) ОСНОВНОЙ ПРОФЕССИОНАЛЬНОЙ **ОБРАЗОВАТЕЛЬНОЙ** ПРОГРАММЫ ВЫСШЕГО **ОБРАЗОВАНИЯ** (БАКАЛАВРИАТ) Версия 1

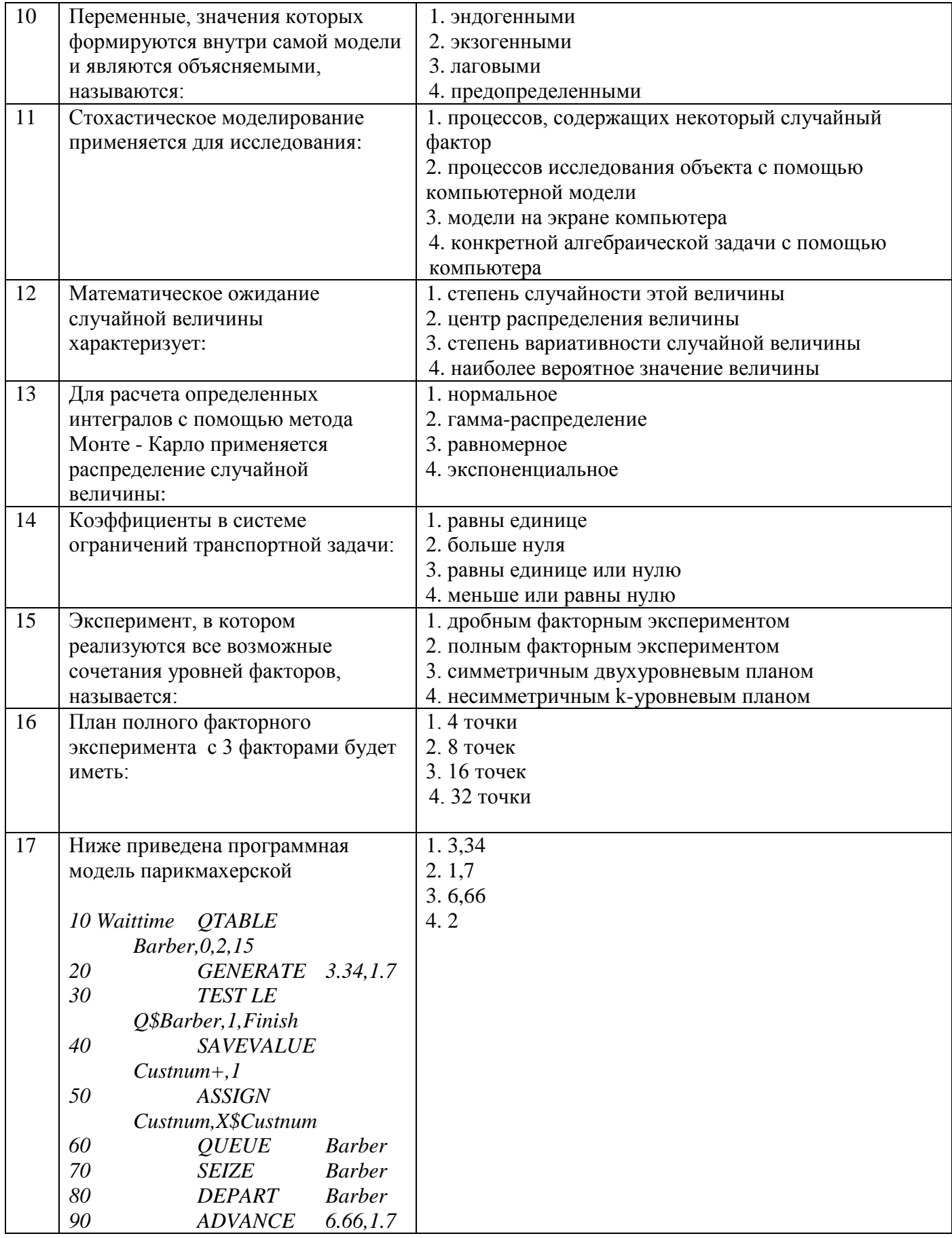

 $\frac{11}{1}$ 

ФОНД ОЦЕНОЧНЫХ СРЕДСТВ ДЛЯ АТТЕСТАЦИИ ПО ДИСЦИПЛИНЕ «МАТЕМАТИЧЕСКОЕ И ИМИТАЦИОННОЕ МОДЕЛИРОВАНИЕ» (ПРИЛОЖЕНИЕ К РАБОЧЕЙ ПРОГРАММЕ МОДУЛЯ) ОСНОВНОЙ ПРОФЕССИОНАЛЬНОЙ **ОБРАЗОВАТЕЛЬНОЙ** ВЫСШЕГО ПРОГРАММЫ **ОБРАЗОВАНИЯ** (БАКАЛАВРИАТ) Версия 1

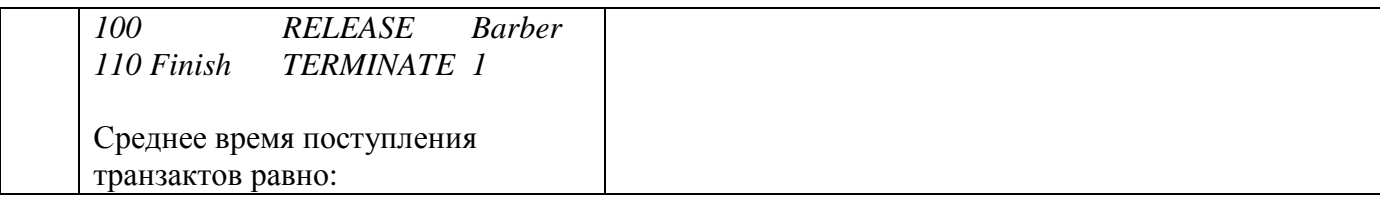

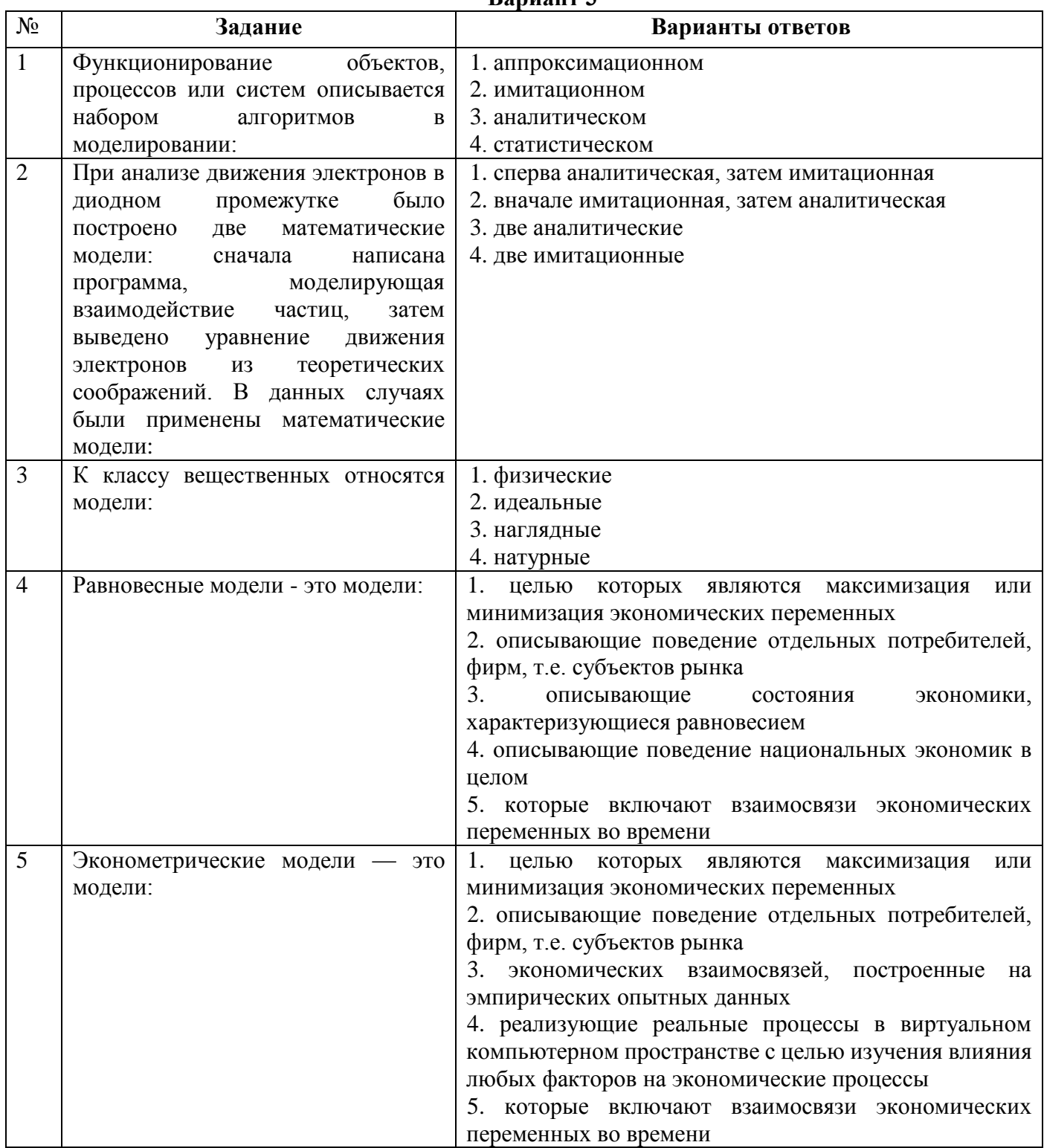

Ranuaur 3

ФОНД ОЦЕНОЧНЫХ СРЕДСТВ ДЛЯ АТТЕСТАЦИИ ПО ДИСЦИПЛИНЕ «МАТЕМАТИЧЕСКОЕ И ИМИТАЦИОННОЕ МОДЕЛИРОВАНИЕ» (ПРИЛОЖЕНИЕ К РАБОЧЕЙ ПРОГРАММЕ МОДУЛЯ) ОСНОВНОЙ ПРОФЕССИОНАЛЬНОЙ **ОБРАЗОВАТЕЛЬНОЙ** ПРОГРАММЫ ВЫСШЕГО **ОБРАЗОВАНИЯ** (БАКАЛАВРИАТ) Версия 1

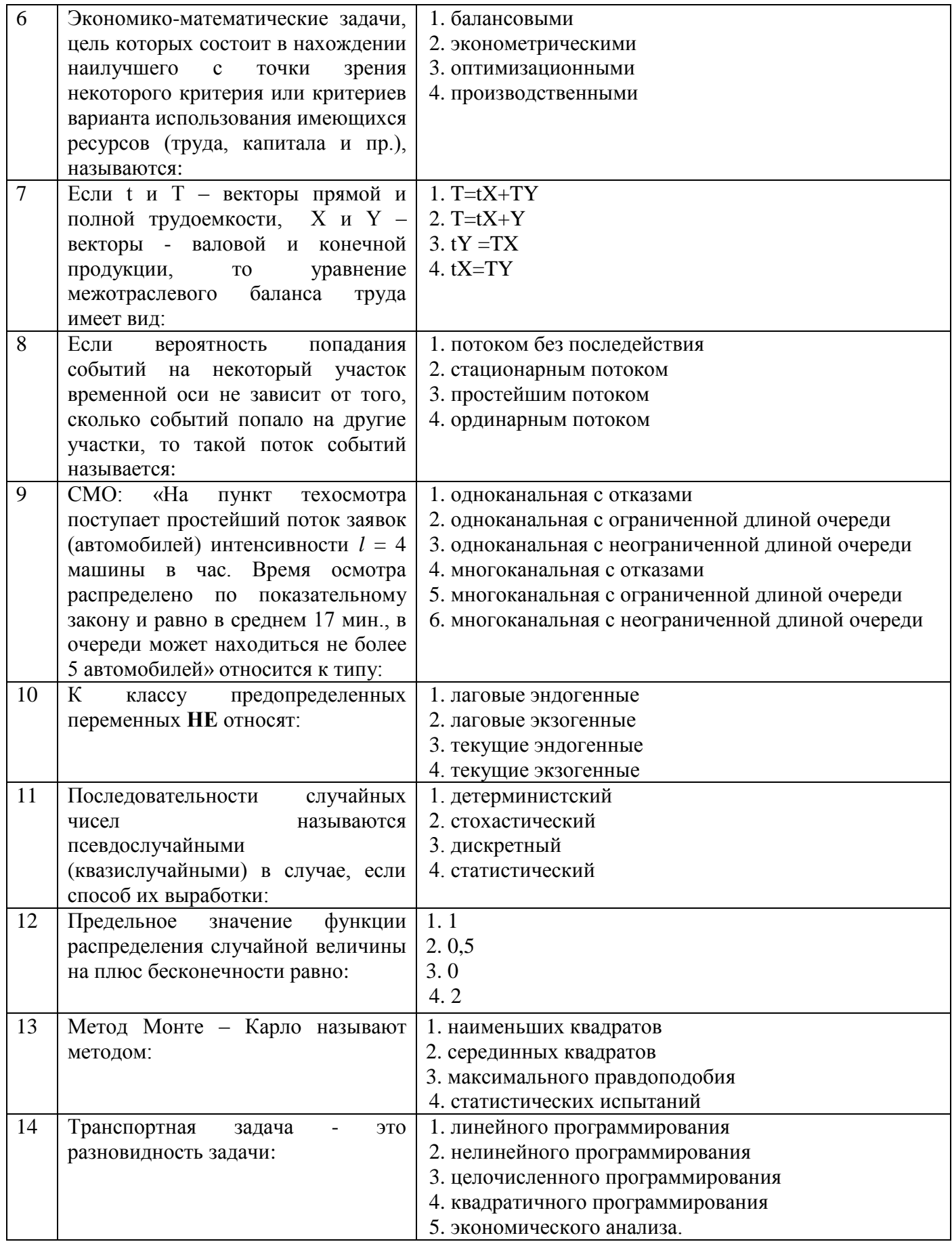

 $13$ 

ФОНД ОЦЕНОЧНЫХ СРЕДСТВ ДЛЯ АТТЕСТАЦИИ ПО ДИСЦИПЛИНЕ «МАТЕМАТИЧЕСКОЕ И ИМИТАЦИОННОЕ МОДЕЛИРОВАНИЕ» (ПРИЛОЖЕНИЕ К РАБОЧЕЙ ПРОГРАММЕ МОДУЛЯ) ОСНОВНОЙ ПРОФЕССИОНАЛЬНОЙ **ОБРАЗОВАТЕЛЬНОЙ** ПРОГРАММЫ ВЫСШЕГО **ОБРАЗОВАНИЯ** (БАКАЛАВРИАТ) Версия 1

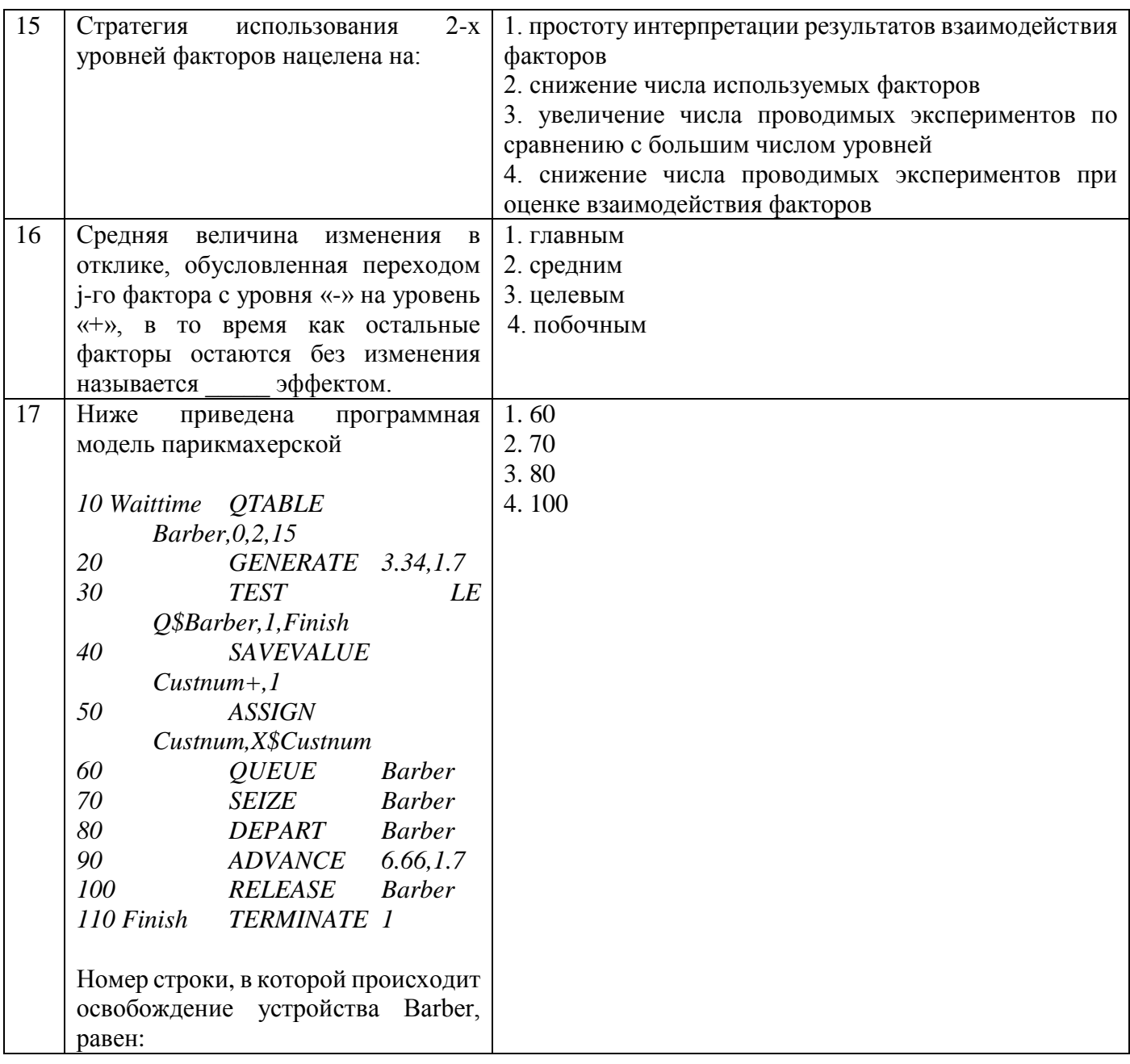

Приложение № 2

## **ТИПОВЫЕ ЗАДАНИЯ И КОНТРОЛЬНЫЕ ВОПРОСЫ ПО ЛАБОРАТОРНЫМ РАБОТАМ**

Лабораторные работы (ЛР) составляют компьютерный практикум по математическому и имитационному моделированию в среде MS Excel, Mathcad и GPSS-WORLD. Целью практикума является знакомство и приобретение навыков использования средств компьютерной математики для решения прикладных задач, проведения математического моделирования и инженерных расчетов. ЛР структурированы в соответствии с содержанием дисциплины «Математическое и имитационное моделирование» и содержат задания прикладного характера.

#### **Лабораторная работа 1. Планирование вычислительного эксперимента**

Цель: Выработка навыков планирования вычислительного эксперимента.

## **Задание**

- 1. По заданным исходным данным составьте план эксперимента.
- 2. Составьте уравнение регрессии, вычислите его коэффициенты с использованием MathCad.
- 3. Проверьте значимость коэффициентов по Стьюденту. Отсейте незначимые факторы и их взаимодействия, откорректируйте уравнение регрессии.
- 4. Оцените адекватность полученной модели эксперимента по Фишеру.

#### **Контрольные вопросы**

- 1. Чем полный факторный эксперимент отличается от дробного? Приведите примеры.
- 2. Чем экзогенные переменные отличаются от эндогенные? Приведите примеры.
- 3. Как привести факторы к безразмерному виду? Приведите примеры.
- 4. Составьте план ПФЭ  $2^2$  для исследования влияния температуры в диапазоне от 30 до 42 градусов Цельсия и величины pH в диапазоне от 5 до 7. Как учтены межфакторные взаимодействия.
- 5. Что такое поверхность реакции и как ее можно аппроксимировать?
- 6. Как интерпретируются коэффициенты уравнения регрессии полного факторного эксперимента ПФЭ  $2^3$ ?
- 7. В чем смысл проверки значимости коэффициентов уравнения регрессии? Поясните процедуру проверки по критерию Стьюдента.
- 8. Как проверить адекватность полученного уравнения регрессии лабораторным (экспериментальным) данным? Поясните порядок проверки по критерию Фишера.
- 9. Составьте план ПФЭ  $2^3$  для исследования влияния температуры в диапазоне от 30 до 42 градусов Цельсия, влажности в диапазоне от 20% до 80% и давления от 740 до 760 мм рт ст. Запишите в общем виде уравнение регрессии для данного эксперимента.
- 10. Поясните свойства ПФЭ: ортогональность, симметричность, нормированность.
- 11. Вычислите и оцените значимость коэффициентов регрессии для заданного плана 12.

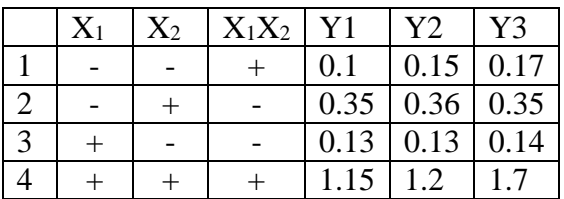

#### **Лабораторная работа 2. Решения задач оптимального распределения ресурсов**

#### **Задание.**

1. Для откорма животных используется три вида комбикорма: А, В и С. Каждому животному в сутки требуется не менее 800 г. жиров, 700 г. белков и 900 г. углеводов. Содержание в 1 кг. каждого вида комбикорма жиров белков и углеводов (граммы) приведено в таблице1:

Табл.1.

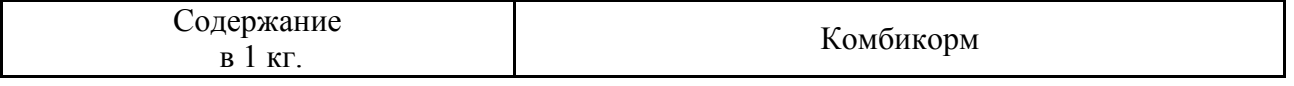

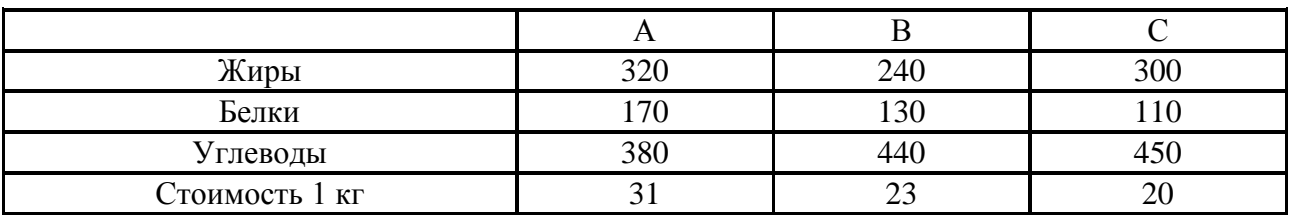

Сколько килограммов каждого вида комбикорма нужно каждому животному, чтобы полученная смесь имела минимальную стоимость?

2. Петербургская фирма занимается производством кондитерских изделий: различных сортов печенья, бисквитов, кексов и др. Продукция, производимая фирмой, реализуется через сеть розничной торговли, и пользуется достаточно устойчивым спросом на региональном рынке.

Табл2. Характеристики сырья, стоимости, цены и состава готовых изделий

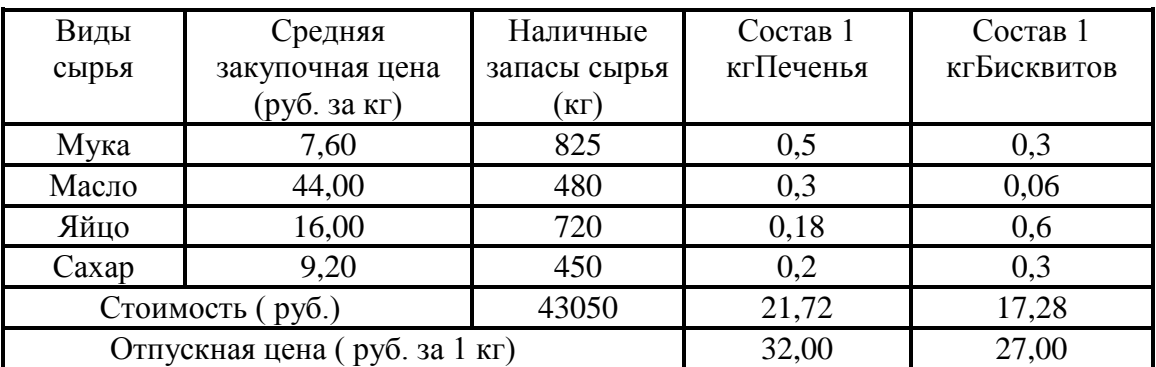

Производственный план для фирмы должен быть представлен двумя числами, соответствующими объемам выпуска двух видов продукции: Печенья и бисквитов. 3. Предприятие производит 3 вида продукции: А1, А2, А3, используя сырьё двух типов. Известны затраты сырья каждого типа на единицу продукции, запасы сырья на планируемый период, а также прибыль от единицы продукции каждого вида. Табл.3.

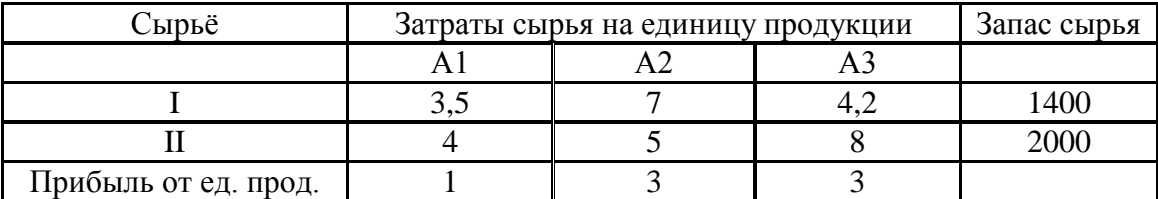

Сколько изделий каждого вида необходимо произвести, чтобы получить максимум прибыли?

- 4. По данным таблицы 3 определить максимальный интервал изменения запасов каждого вида сырья, в пределах которого структура оптимального плана, т.е. номенклатура выпуска, не изменится.
- 5. По данным таблицы 3 определить количество выпускаемой продукции и прибыль от выпуска при увеличении запаса одного из дефицитных видов сырья до максимально возможной (в пределах данной номенклатуры выпуска) величины.
- 6. По данным табл.3 определить статус каждого вида сырья и его удельную ценность.
- 7. По данным табл.3 определить интервалы изменения прибыли от единицы продукции.
- 8. Решить задачу модифицированным симплекс-методом. Для производства двух видов изделий А и Б используется три типа технологического оборудования. На производство единицы изделия А оборудование первого типа используется а1=4 часов, оборудование второго типа а2=8 часов, а оборудование третьего типа а3=9 часов. На производство единицы изделия Б оборудование первого типа используется  $61=7$  часов, оборудование второго типа  $62=3$  часов, а оборудование третьего типа б3=5 часов.

На изготовление этих изделий оборудование первого типа может работать не более чем t1=49 часов, оборудование второго типа не более чем t2=51 часов, оборудование третьего типа не более чем t3=45 часов.

Прибыль от реализации единицы готового изделия А составляет АЛЬФА=6 рублей, а изделия Б – БЕТТА=5 рублей.

Составить план производства изделий А и Б, обеспечивающий максимальную прибыль от их реализации.

9. Необходимо составить самый дешевый рацион питания цыплят, содержащий необходимое количество определенных питательных веществ тиамина Т и ниацина Н. Пищевая ценность рациона (в калориях) должна быть не менее заданной. Смесь для цыплят изготавливается из двух продуктов - К и С. Известно содержание тиамина и ниацина в этих продуктах, а также питательная ценность К и С (в калориях). Сколько К и С надо взять для одной порции куриного корма, чтобы цыплята получили необходимую им дозу веществ Н и Т и калорий (или больше), а стоимость порции была минимальна? Исходные данные для расчетов приведены в таблице 4. Табл.4.

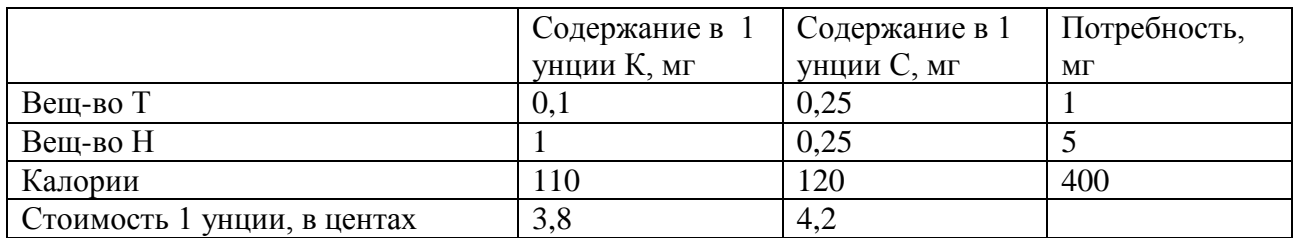

10. На лесопилку поступают доски длиной 10 м. По контракту лесопилка должна поставить клиенту не менее 100 досок длиной 5 м, не менее 200 досок длиной 4 м и не менее 300 досок длиной 3 м. Как работникам лесопилки выполнить условия контракта, разрезав наименьшее количество досок?

#### **Контрольные вопросы**

- 1. Дайте общее описание модели динамического программирования.
- 2. Что является целью задачи оптимизации?
- 3. В чем сущность математической модели задачи линейного программирования?
- 4. Что такое целевая функция?
- 5. Что такое допустимое решение?
- 6. Составить целевую функцию задачи.

Для сохранения нормальной жизнедеятельности человек должен в сутки потреблять белков не менее 120 у.е., жиров – не менее 70 и витаминов – не менее 10 у.е. *Вспомогательная таблица для составления ограничений задачи*

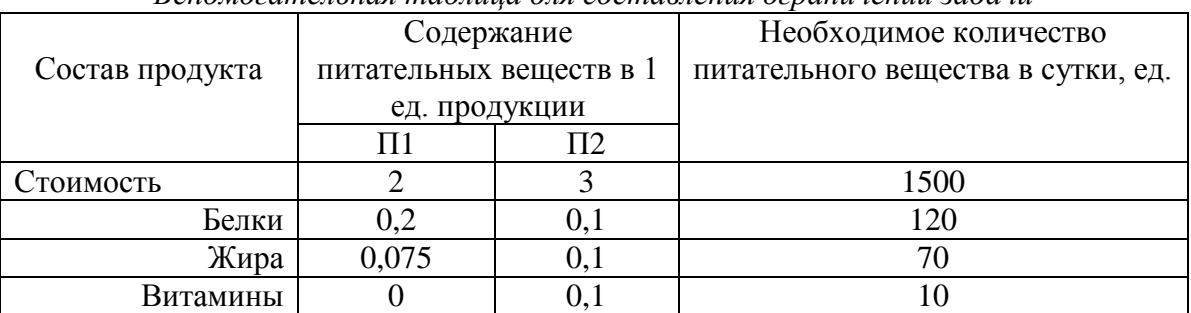

Требуется построить математическую модель задачи, которая позволит организовать питание таким образом, чтобы его стоимость была максимальной, но не превосходила 1500 ден. ед. и организм получил необходимое кол-во питательных веществ. Стоимость единицы П1 – 2 ден. ед., П2 – 3 ден. ед.

- 7. Выведите и запишите матричную форму задачи линейного программирования.
- 8. Сформулируйте и представьте задачу о кормовой смеси.
- 9. В чем состоит сущность типичной транспортной задачи?
- 10. В чем сущность графического метода решения ЗЛП?

## **Лабораторная работа 3. Исследование генераторов случайных чисел. Метод Монте-Карло**

Цель: Выработать навыки использования стохастических методов для решения практических задач.

#### **Задание**

- 1. Используя критерий Колмогорова-Смирнова оценить генератора случайных чисел (функция СЛЧИС()), встроенного в Excel.
- 2. Вычислитель площадь закрашенной фигуры, ограниченной кривыми, в соответствии с вариантом методом Монте-Карло.

#### **Контрольные вопросы**

- 1. Проведите исследование генератора случайных чисел MathCad.
- 2. Как зависит результат тестирования ГСЧ от объема тестовой выборки? Проверьте экспериментально.
- 3. Зависит ли работы ГСЧ от конкретной ЭВМ? Проверьте экспериментально.
- 4. Имея генератор равномерно распределенных случайных чисел, получите случайные числа, распределенные по нормальному закону. Проверьте соответствие выборочных среднего и СКО теоретическим матожиданию и СКО.
- 5. Имея генератор равномерно распределенных случайных чисел, получите случайные числа, распределенные по экспоненциальному закону. Проверьте соответствие выборочных среднего и СКО теоретическим матожиданию и СКО.
- 6. Как метод Монте-Карло можно использовать для вычисления определенных интегралов? Приведите примеры.
- 7. Как метод Монте-Карло можно использовать для вычисления кратных интегралов? Приведите примеры.
- 8. Как метод Монте-Карло можно использовать для вычисления глобального максимума функции? Приведите примеры.

#### **Лабораторная работа 4. Основы имитационного моделирования в среде GPSS.**

Цель: Выработать навыки составления простейших имитационных моделей в GPSS.

#### **Задание**

1. Выполнить моделирование входа зрителей на стадион, пояснить каждую строчку (объясните смысл в рамках задачи), изобразить блок-схему, сформировать отчет. Постановка задачи: Зрители приходят через турникет на футбольный стадион каждые  $7 \pm 7$  секунд и очередь на входе. Время, затрачиваемое на вход на стадион  $5 \pm 3$ секунды. Требуется определить время, затраченное на прохождение через турникет 300 человек.

In\_use EQU 5 ;Mean time Range EQU 3 ;Half range GENERATE 7,7 QUEUE Turn SEIZE Turn DEPART Turn ADVANCE In\_use,Range RELEASE Turn TERMINATE 1

2. Составьте программную модель, план вычислительного эксперимента для определения значимых факторов на среднюю длину очереди и среднее время ожидания клиентом начала обслуживания, выполните моделирование.

Описание системы: В магазин с одним кассиром приходят клиенты через  $X1 \pm X2$ минут друг за другом. Время обслуживания одного клиента составляет  $X3 \pm X4$  мин. Требуется определить среднюю длину очереди клиентов и среднее время ожидания клиентами начала обслуживания.

#### **Контрольные вопросы**

- 1. Объясните, почему на разных ЭВМ получаются разные результаты моделирования? Как снизить эту ошибку?
- 2. Постройте гистограмму распределения времени прохождения турникета. Определите основные статистические характеристики.
- 3. Используя блок TEST, измените программу из задачи 1 так, чтобы транзакты покидали модель, если в очереди больше 5 транзактов.
- 4. Используя блок TRANSFER, измените программу из задачи 1 так, чтобы 5% транзактов после освобождения очереди до прохождения турникета были вынуждены вернуться в начало очереди.
- 5. Используя блок TRANSFER измените программу из задачи 1 так, чтобы половина поступающих транзактов покидала модель выйдя из очереди (моделирование «фейсконтроля»).
- 6. Используя блок TRANSFER измените программу из задачи 1 так, чтобы половина поступающих транзактов покидала модель до постановки в очередь.
- 7. Предложите способы сокращения числа экспериментов в задаче 2.

#### **Лабораторная работа 5. Моделирование одноканальных СМО. Сбор статистики. Задание**

- 1. Решить следующую задачу: В ремонтное подразделение с одним каналом обслуживания поступают вышедшие из строя средства связи, требующие текущего ремонта. Интервалы времени поступления неисправных средств связи распределены равномерно в интервале 16±6 часов. Время ремонта также распределено равномерно в интервале 16±4 часа. Ремонт производится по мере поступления. Необходимо промоделировать функционирование ремонтного подразделения в течение 3 суток, обеспечить сбор статистики об очереди. Шаг модельного времени 1 минута.
- 2. Решить следующую задачу: В ремонтное подразделение с одним каналом обслуживания могут поступать неисправные средства связи двух типов. Средства связи первого и второго типа ремонтируются одними и теми же мастерами ремонтного отделения. Интервалы времени поступления СС первого типа распределены равномерно 20±10 часов. Распределение интервалов времени поступления СС второго типа 15±8 часов. Поступающие СС ремонтируются в последовательности: первым поступило – первым отремонтировано. На ремонт СС первого типа затрачиваются  $6\pm2$ часа, второго типа 8±4 часа. Необходимо промоделировать функционирование ремонтного подразделения в течение 3 суток, обеспечить сбор статистики времени

ремонта средств связи первого и второго типа, а также общее время ремонта. Шаг модельного времени 1 минута.

3. На сборочный участок цеха предприятия через интервалы времени, распределенные экспоненциально со средним значением 10 мин., поступают партии, каждая из которых состоит из трех деталей. Половина всех поступающих деталей перед сборкой должна пройти предварительную обработку в течение 7 мин. На сборку подаются обработанная и необработанная детали. Процесс сборки занимает всего 6 мин. Затем изделие поступает на регулировку, длящуюся в среднем 8 мин. (время выполнения ее распределено экспоненциально). В результате сборки возможно появление 4% бракованных изделий, которые не поступают на регулировку, а направляются снова на предварительную обработку. Смоделировать работу участка. Определить возможные места появления очередей и их вероятностно-временные характеристики. Выявить причины возникновения очередей, предложить меры по их уменьшению и смоделировать скорректированную систему.

#### **Контрольные вопросы**

- 1. Дайте определение следующим понятиям: случайная величина, распределение случайной величины, математическое ожидание и его свойства, дисперсия и ее свойства, равномерно распределение, экспоненциальное распределение, пуассоновское распределение, распределение Пальма, распределение Эрланга (формула, график, моменты), случайный процесс: понятие, ансамбль реализаций, сечение случайного процесса, многомерная плотность и функция распределения случайного процесса. Стационарный случайный процесс, эргодический случайный процесс.
- 2. Листинг в файле TVREPAIR.GPS. Телевизионная мастерская наняла одного мастера для капитального ремонта сдаваемых в аренду телевизоров, сервисного обслуживания клиентов и выполнения мелкого немедленного ремонта. Необходимость в капитальном ремонте телевизоров, принадлежащих компании, возникает каждые 40  $\pm$ 8 часов, ремонт занимает 10±1 час. Мелкий ремонт, например, замена плавкого предохранителя, настройка каналов выполняется немедленно. Необходимость в мелком ремонте возникает каждые 90±10 минут, ремонт занимает 15±5 минут. Телевизоры клиентов, требующих обычного обслуживания, пребывают каждые  $5\pm1$ часов, их ремонт занимает 120±30 минут. Обычное обслуживание телевизоров имеет более высокий приоритет, чем капительный ремонт сдаваемой в аренду техники и техники, находящейся в собственности компании. Необходимо: смоделировать работу мастерской в течение 50 дней и определить коэффициент использования мастера и задержки при обслуживании заказчиков.
- 3. Листинг в файле QCONTROL.GPS. Деталь производится последовательно тремя процессами, каждый из которых сопровождается короткой двухминутной проверкой. После первого процесса необходимо переделать 20% деталей. После второго и третьего процесса необходимо переделать 15% и 5% деталей соответственно. 60% деталей, которые требуют переработки, отбрасываются, а оставшиеся 40% нуждаются в повторной переработке процессом, после которого они были отвергнуты. Время производства новых деталей распределено по экспоненциальному закону со средним значением 30 минут. Время выполнения первого процесса дано в таблице.

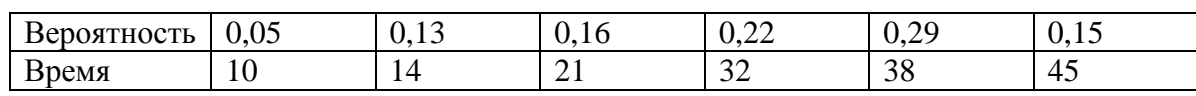

Второй процесс занимает 15±6 минуты, а время выполнения последнего процесса имеет нормальное распределение со средним значением 24 минуты и стандартным отклонением 4 минуты.

Необходимо смоделировать производство 100 деталей и определить время, затраченное на бракованные детали, и их количество.

- 4. Листинг ORDERPNT.GPS. Некоторая складская система управляется уровнем запросов величиной в 600 единиц, при достижении которого запасы пополняются, и оптимальным размером заказа в 500 единиц. Начальная величина запасов равна 700 единицам. Суточный спрос равномерно распределен в интервале от 40 до 63 единиц. Время выполнения заказа с момента заказа до поставки товаров составляет 1 неделю (5 дней). Необходимо смоделировать работу складской системы за период 100 дней, а также определить распределение склада и текущий дневной оборот.
- 5. По заданному преподавателем эмпирическим данным определить является ли их распределение нормальным.
- 6. По заданному преподавателем эмпирическим данным определить точечные и интервальные оценки математического ожидания и дисперсии.
- 7. Выполните статистический анализ указанного преподавателем параметра в задаче .

## **Лабораторная работа 6. Моделирование многоканальных СМО**

#### **Задание**

1. На трикотажной фабрике 50 швейных машин работают по 8 часов в день и по 5 дней в неделю. Люая из этих машин может в любой момент времени выйти из строя. В этом случае ее заменяют резервной машиной (либо сразу, либо по мере ее появления). Вышедшую из строя машину отправляют в ремонтную мастерскую, где ее чинят и возвращают в цех, но уже в качестве резервной.

Управляющий хочет знать: сколько механиков нужно взять для ремонта машин и сколько машин иметь в резерве и какую платить за них арендную плату.

2. Необходимо промоделировать работу участка цеха, состоящего из нескольких станков и обрабатывающего два потока деталей различного типа: Маршрут обработки:

1 поток – операция 1 – операция 2 – операция 3

```
2 поток – операция 4 – операция 5 – операция 6
```
На станке А1 выполняются операции 1 и 4, на станке А2 – 2 и 5, на станке А3 – 3 и 6.

#### **Контрольные вопросы**

- 1. В каком случае следует применять для моделирования многоканальных устройстве двумя и более одноканальными, а когда следует использовать блок STORAGE?
- 2. Как можно сделать МКУ недоступным в модели GPSS.
- 3. Как проверить состояние МКУ с помощью блока GATE и TEST?
- 4. Пусть портовый терминал имеет 7 причалов. Приходящие большегрузные суда требуют для своего обслуживания два причала. Интенсивность прибытия судов 8±3 часа, швартовка, разгрузка и отплытие (освобождение причалов) происходит с

интенсивностью 32±6 часов. Необходимо определить сколько судов будут вынуждены стоять на рейде в ожидании разгрузки к концу десятых суток.

- 5. 10 операторов техподдержки обслуживают пользователей, которые звонят примерно раз в две минуты, Если один оператор занят, трубку берет другой. Клиент ждет свободного оператора. Рабочий день составляет 480 минут. Определить коэффициент загруженности сотрудников службы поддержки.
- 6. Коммерческая фирма занимается посреднической деятельностью по продаже автомобилей и осуществляет часть переговоров по 3 телефонным линиям. В среднем поступает 75 звонков в час. Среднее время предварительных переговоров справочного характера составляет 2 мин.
- 7. В мини-маркет поступает поток покупателей с интенсивностью 6 покупателей в 1 мин., которых обслуживают три контролера-кассира с интенсивностью 2 покупателя в 1 мин. длина очереди ограничена 5 покупателями.
- 8. На плодоовощную базу в среднем через 30 мин. прибывают автомашины с плодоовощной продукцией. Среднее время разгрузки одной машины составляют 1.5 ч. Разгрузку производят две бригады. На территории базы у дебаркадера могут находиться в очереди в ожидании разгрузки не более 4 автомашин.
- 9. На автомойку в среднем за час приезжают 9 автомобилей, но если в очереди уже находятся 4 автомобиля, вновь подъезжающие клиенты, как правило, не встают в очередь, а проезжают мимо. Среднее время мойки автомобиля составляет 20 мин., а мест для мойки всего два. Средняя стоимость мойки автомобиля составляет 70 руб. Определите среднюю величину потери выручки автомойки в течение дня. ,
- 10. В расчетном узле магазина самообслуживания работают 3 кассы. интенсивность входного потока составляет 5 покупателей в минуту. интенсивность обслуживания каждого контролера-кассира составляет 2 покупателя минуту.

## **Лабораторная работа 7. Экономико-математическая модель межотраслевого баланса.**

#### **Задание.**

Экономическая система состоит из трех отраслей, для которых матрица прямых затрат A и вектор конечного продукта Y известны. Определить:

- 1) Матрицу коэффициентов полных материальных затрат B
- 2) Проверить продуктивность матрицы A
- 2) Вектор валового выпуска X
- 3) Межотраслевые поставки продукции xij

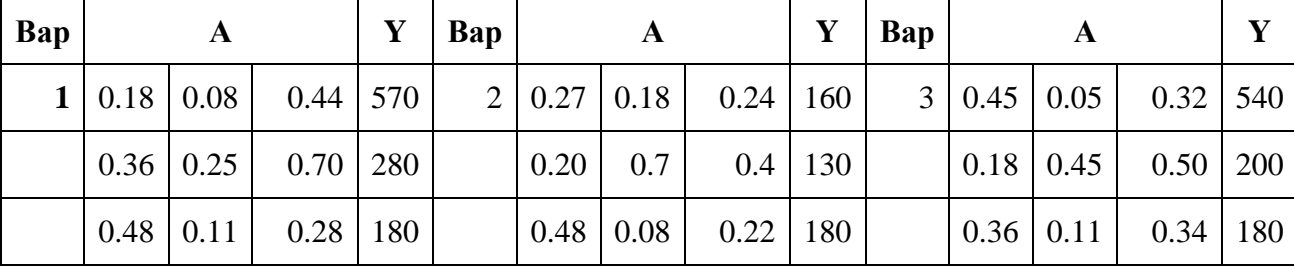

#### **Контрольные вопросы**

1. В чем суть балансового метода исследования социально-экономических систем?

2. Поясните принципиальную схему межотраслевого баланса и раскройте экономическое содержание ее разделов.

3. Опишите экономико-математическую модель межотраслевого баланса и поясните смысл входящих в нее элементов.

4. Что называют:

- матрицей прямых затрат;

- вектором валового выпуска;

- вектором конечного продукта;

- матрицей полных затрат?

5. Дайте определение коэффициентов прямых и полных материальных затрат и укажите способы их вычисления.

Приложение № 3

#### **ТИПОВЫЕ ЗАДАНИЯ ПО КОНТРОЛЬНОЙ РАБОТЕ (ЗАОЧНАЯ ФОРМА)**

Задание 1. Составить модель оптимального распределения ресурсов производства индивидуальному описанию модели, решить полученную задачу линейного программирования.

Задание 2. Рассматривается трехотраслевая экономическая система, для которой выполняются следующие предположения:

1) в экономической системе производятся и потребляются три продукта;

2) каждая отрасль является «чистой», то есть производит только один продукт, а различные отрасли производят разные продукты;

3) совокупный общественный продукт делится на две части: промежуточный и конечный продукт;

4) независимо от масштаба производства удельный выпуск и соотношение затрат предполагается постоянными.

На основе матрицы межотраслевых потоков и вектора конечной продукции схемы межотраслевого баланса в базовом периоде согласно индивидуальному заданию требуется:

1) построить матрицу коэффициентов прямых материальных затрат;

2) проверить продуктивность матрицы коэффициентов прямых материальных затрат;

3) рассчитать матрицу коэффициентов полных материальных затрат;

4) найти объемы валовой продукции отраслей для планового периода, если известен вектор конечной продукции в плановом периоде (приложение Б);

5) восстановить схему межотраслевого материального баланса в плановом периоде;

6) сделать вывод о возможности удовлетворения конечного спроса в плановом периоде и предложить варианты управленческих решений, если имеются ограничения, связанные с:

а) производственной мощностью отраслей;

б) отраслевым распределением трудовых ресурсов.

Приложение № 4

#### **ТИПОВЫЕ ВОПРОСЫ, КОТОРЫЕ ПРИ НЕОБХОДИМОСТИ МОГУТ БЫТЬ ИСПОЛЬЗОВАНЫ ДЛЯ ПРОМЕЖУТОЧНОЙ АТТЕСТАЦИИ**

Понятие системы. Эволюция понятия «система».

- 2. Статические свойства систем.
- 3. Динамические свойства систем.
- 4. Синтетические свойства систем.
- 5. Классификация систем.
- 6. Системный анализ. Системный синтез. Системный подход.
- 7. Модель. Моделирование. Интерпретация.
- 8. Свойства моделей. Адекватность модели.
- 9. Классификация моделей.
- 10. Теория подобия. Виды подобия.
- 11. Этапы моделирования. Модель-алгоритм-программа.
- 12. Задача линейного программирования. Постановка задачи. Область допустимых решений.
- 13. Задача линейного программирования. Графический метод решения.
- 14. Задача линейного программирования. Транспортная задача.
- 15. Задача линейного программирования. Решение в Excel.
- 16. Случайная величина. Закон распределения. Плотность распределения. Характеристики случайных величин.
- 17. Понятие случайного процесса. Многомерная плотность распределения.
- 18. Марковский процесс.
- 19. Поток событий. Пуассоновский поток. Потоки Пальма и Эрланга.
- 20. Уравнения Колмогорова. Правила составления по графу состояний.
- 21. Предельные вероятности состояния.
- 22. Аналитическая модель системы массового обслуживания с отказами.
- 23. Аналитическая модель многоканальной системы массового обслуживания с отказами.
- 24. Модель «Гибели-размножения».
- 25. Имитационное моделирование. Поток заявок. Поток обслуживания.
- 26. Моделирование в GPSS. Генерация потока заявок.
- 27. Моделирование в GPSS. Очереди.
- 28. Моделирование в GPSS. Одноканальные устройства. Поток обслуживания.
- 29. Моделирование в GPSS. Многоканальные устройства.
- 30. Моделирование в GPSS. Системные числовые атрибуты. Сбор статистики о состоянии очереди.
- 31. Моделирование в GPSS. Управление временем моделирования.

32. Моделирование в GPSS. Управление маршрутом движения транзактов. Блок TRANSFER и его параметры.

33. Моделирование в GPSS. Пример моделирования системы с одноканальными устройствами.

34. Моделирование в GPSS. Пример моделирования системы с многоканальными устройствами.

Экономико-математическая модель межотраслевого стоимостного баланса (модель Леонтьева).

Коэффициенты прямых и полных материальных затрат, связь между ними, методы расчета. Матрица прямых материальных затрат, ее продуктивность. Признаки продуктивности Определение объемов валовой и конечной продукции по модели Леонтьева

Матрица коэффициентов полных материальных затрат, способы ее определения.

## **ТИПОВЫЕ ЗАДАНИЯ ДЛЯ ПРОМЕЖУТОЧНОЙ АТТЕСТАЦИИ**

Задание 1. Составьте план ПФЭ 2<sup>3</sup> для исследования влияния температуры в диапазоне от 30 до 42 градусов Цельсия, влажности в диапазоне от 20% до 80% и давления от 740 до 760 мм рт ст. Запишите в общем виде уравнение регрессии для данного эксперимента.

Задание 2. На лесопилку поступают доски длиной 10 м. По контракту лесопилка должна поставить клиенту не менее 100 досок длиной 5 м, не менее 200 досок длиной 4 м и не менее 300 досок длиной 3 м. Как работникам лесопилки выполнить условия контракта, разрезав наименьшее количество досок?

Задание 3. Составьте программную модель, план вычислительного эксперимента для определения значимых факторов на среднюю длину очереди и среднее время ожидания клиентом начала обслуживания, выполните моделирование.

Задание 4. Вычислитель площадь закрашенной фигуры, ограниченной кривыми, в соответствии с вариантом методом Монте-Карло.

Задание 5. По заданному преподавателем эмпирическим данным определить является ли их распределение нормальным.

Задание 6. По заданному преподавателем эмпирическим данным определить точечные и интервальные оценки математического ожидания и дисперсии.

Задание 7. Выполните статистический анализ указанного преподавателем параметра в задаче

Задание 8. На автомойку в среднем за час приезжают 9 автомобилей, но, если в очереди уже находятся 4 автомобиля, вновь подъезжающие клиенты, как правило, не встают в очередь, а проезжают мимо. Среднее время мойки автомобиля составляет 20 мин., а мест для мойки всего два. Средняя стоимость мойки автомобиля составляет 70 руб. Определите среднюю величину потери выручки автомойки в течение дня.

Задание 9. Пусть дана балансовая модель Леонтьева "Затраты - Выпуск"  $X = AX + Y$ . Найти вектор конечной продукции Y при заданном векторе валовой продукции X.